## **Fiche-outil n° 28**

## ▪ **Fonction : AMOLIN**

**Syntaxe** : *=AMORLIN(Coût\_achat;VNC\_fin\_période;durée)*

*Calcule l'annuité d'un amortissement linéaire d'une immobilisation, sans prendre en compte le prorata temporis.*

- *- VNC\_fin\_période : représente la valeur résiduelle du bien au terme de l'amortissement.*
- *- Durée : représente le nombre de périodes pendant lequel le bien est amorti (aussi appelée durée de vie utile du bien).*

## ▪ **Fonction : AMOLINC**

## **Syntaxe**: *=***AMORLINC(Coût\_achat;Date\_achat;Date\_fin\_exercice;VNC\_fin période; Durée\_amt ;Taux\_amt;Base)**

*Calcule la 1re annuité d'amortissement linéaire prorata temporis. Cette annuité doit être retirée de l'annuité calculée par AMORLIN.*

*- Taux\_amt : représente le taux d'amortissement.*

*- Base : représente la base annuelle à utiliser.* 

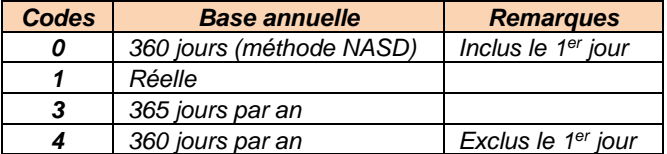

*Exemple illustré :*

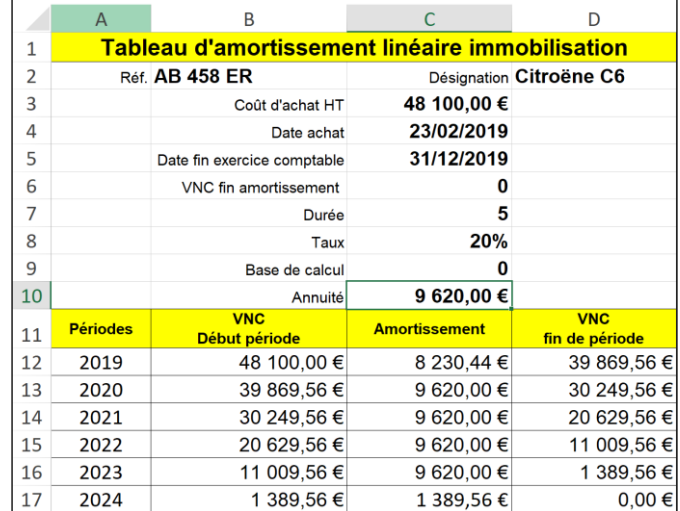

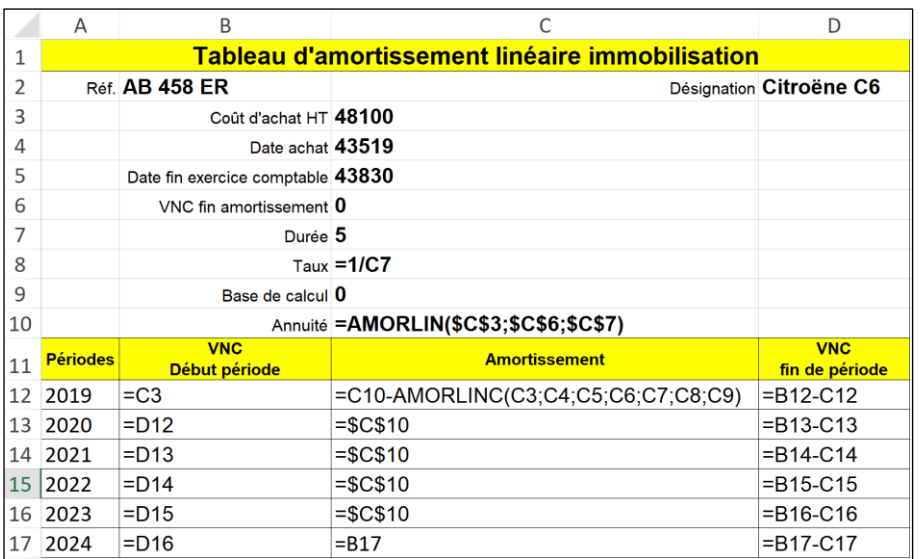

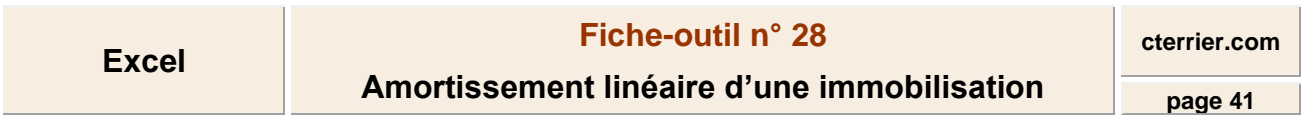